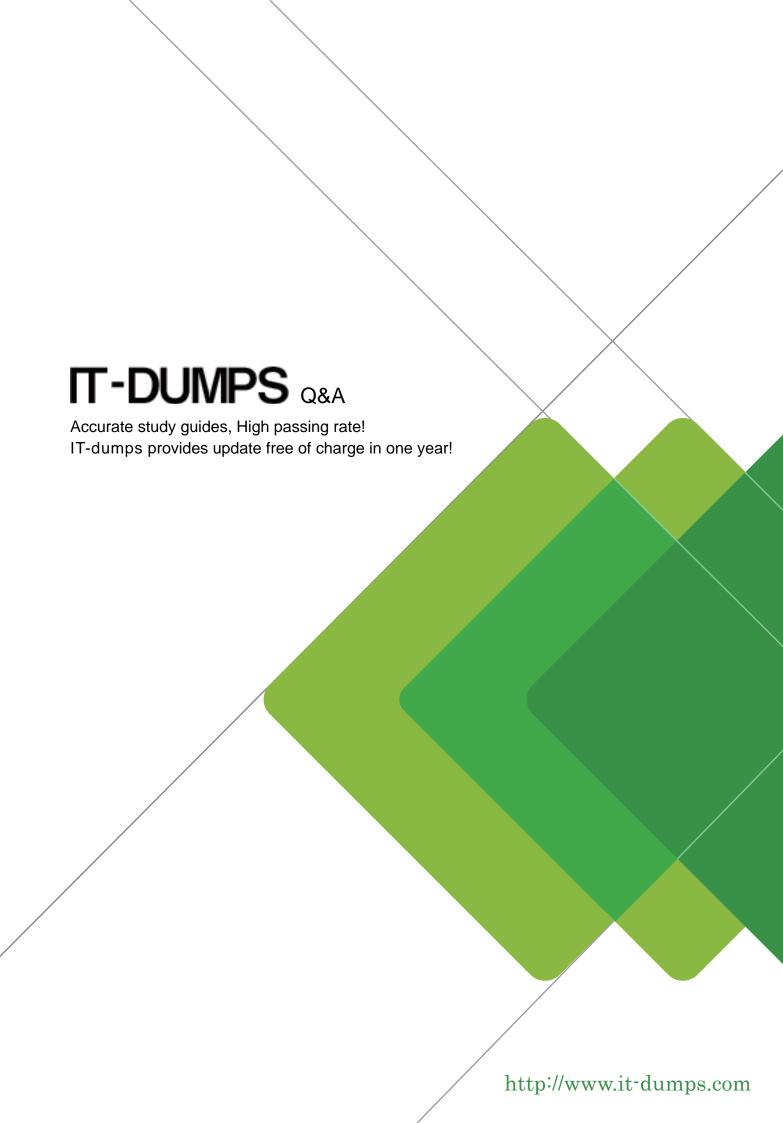

Exam : 070-529(VB)

Title: MS.NET Framework 2.0 -

**Distributed Appl** 

Development

Version: DEMO

- 1. A file named Util.asmx contains the following code segment. (Line numbers are included for reference only.)
- 01 < @ WebService Language="VB" Class="Util" %>
- 02 Public Class Util
- 03 Public Function GetData() As String
- 04 Return "data"
- 05 End Function
- 06 End Class

You need to expose the GetData method through a Web service.

What should you do?

- A. Insert the following line of code between lines 01 and 02. <System.Web.Services.WebService()>\_
- B. Insert the following line of code between lines 02 and 03. Inherits System.Web.Services.WebService
- C. Insert the following line of code between lines 02 and 03. <System.Web.Services.WebMethod()>\_
- D. Replace line 01 with the following line of code.
- < @ WebService Language="VB" Class="System.Web.Services.WebService" %>

#### Answer: C

2. You call a method in a Web service. The following exception is thrown in the Web service client.

System.Web.Services.Protocols.SoapException: Server was unable to

process request. --> System.NullReferenceException: Object

reference not set to an instance of an object.

You discover that it is the following line of code that throws the exception.

If Session("StoredValue") Is Nothing Then

You need to ensure that the method runs without throwing the exception.

What should you do?

- A. Modify the WebMethod attribute in the Web service so that the EnableSession property is set to True.
- B. In the client code for the Web service's proxy object, assign a new instance of the System.Net.CookieContainer object to the CookieContainer property.
- C. Add the following element to the System. Web section of the Web.config file.

```
<sessionState mode="InProc" />
```

D. Add the following elements to the System. Web section of the Web. config file.

<httpModules>

```
<add name="Session" type="System.Web.SessionState.SessionStateModule" />
```

</httpModules>

## Answer: A

3. You are creating a Web service to expose the public methods on a class. Two overloaded methods are defined in the class as follows:

```
Public Function GetCustomer(ByVal custId As String) As Customer
Public Function GetCustomer(ByVal name As String, _
ByVal postalCode As String) As Customer
You need to expose both methods on the Web service.
Which code segment should you use?
A. <WebMethod()> _
  <SoapDocumentMethod(Action:="GetCustomerById")> _
  Public Function GetCustomer(ByVal custId As String) As Customer
  End Function
  <WebMethod()>
  <SoapDocumentMethod(Action:="GetCustomerByName")> _
  Public Function GetCustomer(ByVal name As String, _
   ByVal postalCode As String) As Customer
  End Function
B. <WebMethod(Description:="GetCustomerById")>
  Public Function GetCustomer(ByVal custId As String) As Customer
  End Function
  <WebMethod(Description:="GetCustomerByName")> _
  Public Function GetCustomer(ByVal name As String, _
   ByVal postalCode As String) As Customer
  End Function
C. <WebMethod(MessageName:="GetCustomerById")> _
  Public Function GetCustomer(ByVal custId As String) As Customer
  End Function
  <WebMethod(MessageName:="GetCustomerByName")> _
  Public Function GetCustomer(ByVal name As String, _
   ByVal postalCode As String) As Customer
```

```
End Function
D. <WebMethod()> _
  <SoapDocumentMethod(RequestElementName:="GetCustomerById")> _
  Public Function GetCustomer(ByVal custId As String) As Customer
  End Function
  <WebMethod()>
  <SoapDocumentMethod(RequestElementName:="GetCustomerByName")> _
  Public Function GetCustomer(ByVal name As String, _
   ByVal postalCode As String) As Customer
End Function
Answer: C
4. You create a Web service that exposes a Web method named CalculateStatistics. The response
returned by the CalculateStatistics method for each set of input parameters changes every 60 seconds.
You need to ensure that all requests to the CalculateStatistics method that have the same set of input
parameters, and that occur within a 60-second time period, calculate the statistics only once.
Which code segment should you use?
A. <WebMethod()> _
  Public Function CalculateStatistics(ByVal values As Integer()) As String
    HttpContext.Current.Response.Cache.SetCacheability(_
      HttpCacheability.Public, "max-age=60")
  End Function
B. <WebMethod(CacheDuration:=60)> _
  Public Function CalculateStatistics(ByVal values As Integer()) As String
  End Function
C. <WebMethod()> _
  Public Function CalculateStatistics(ByVal values As Integer()) As _
  String
    HttpContext.Current.Response.Cache.SetExpires(_
      DateTime.Now.AddSeconds(60))
```

```
End Function
D. <WebMethod(BufferResponse:=60)> _
  Public Function CalculateStatistics(ByVal values As Integer()) As _
  String
End Function
Answer: B
5. You are creating a Web service.
You need to add an operation that can be called without returning a message to the caller.
Which code should you use?
A. <WebMethod()> _
  <SoapDocumentMethod(OneWay:=True)> _
  Public Function ProcessName(ByVal Name As String) As Boolean
  ...
  Return False
  End Function
B. <WebMethod()> _
  <OneWay()>_
 Public Sub ProcessName()
  End Sub
C. <WebMethod()>_
  <SoapDocumentMethod(OneWay:=True)> _
  Public Sub ProcessName()
  End Sub
D. <WebMethod()> _
  <SoapDocumentMethod(Action:="OneWay")> _
  Public Sub ProcessName()
  ...
End Sub
Answer: C
```

6. You are creating a Web service by using ASP.NET.

You need to ensure that the Web Services Description Language (WSDL) file that is generated is Web services interoperability (WS-I) compliant and that it allows message validation.

What should you do?

- A. Add the following attribute definition to the Web service.
  - <SoapRpcMethod(Use:=SoapBindingUse.Encoded)>
- B. Add the following attribute definition to the Web service.
  - <SoapRpcMethod(Use:=SoapBindingUse.Literal)>
- C. Add the following attribute definition to the Web service.
  - <SoapDocumentMethod(Use:=SoapBindingUse.Encoded)>
- D. Add the following attribute definition to the Web service.
- <SoapDocumentMethod(Use:=SoapBindingUse.Literal)>

#### Answer: D

7. A Web service returns a Node object X that references Node object Y. Node object Y also references Node object X. When the Web service method is called in a way that returns Node object X, the following exception is thrown.

System.InvalidOperationException: A circular reference was detected while serializing an object of type Node.

You need to ensure that the Web service method runs without generating the exception. Your code must preserve the circular reference between the Node objects.

What should you do?

- A. Add the following attribute to the Web service method.
  - <SoapRpcMethod(Use:=SoapBindingUse.Literal)>
- B. Add the following attribute to the Web service method.
  - <SoapRpcMethod(Binding:="Encoded")>
- C. Add the following attribute to the Web service method.
  - <SoapRpcMethod(Use:=SoapBindingUse.Encoded)>
- D. Add the following attribute to the Web service method.
- <SoapRpcMethod(Binding:="Literal")>

#### Answer: C

8. A SOAP message has the following body.

```
<soap:Body>
<tns:Greeting>
<Person href="#id1" />
</tns:Greeting>
```

```
<tns:User id="id1" xsi:type="tns:User">
    <GivenName xsi:type="xsd:string">givenname</GivenName>
    <SurName xsi:type="xsd:string">surname</SurName>
  </tns:User>
</soap:Body>
You need to configure the Greeting method to accept the SOAP message.
Which code segment should you use?
A. <WebMethod()> _
  <SoapDocumentMethod(Use:=SoapBindingUse.Literal)> _
  Public Function Greeting(<XmlElement("Person")> ByVal user As User)
  End Function
B. <WebMethod()>
  <SoapDocumentMethod(Use:=SoapBindingUse.Encoded)> _
  Public Function Greeting(<XmlElement("Person")> ByVal user As User)
  End Function
C. <WebMethod()>
  <SoapDocumentMethod(Use:=SoapBindingUse.Literal)>
  Public Function Greeting(<SoapElement("Person")> ByVal user As User)
  End Function
D. <WebMethod()> _
  <SoapDocumentMethod(Use:=SoapBindingUse.Encoded)> _
  Public Function Greeting(<SoapElement("Person")> ByVal user As User)
End Function
Answer: D
9. You are creating a Web service. The Web service must be configured to receive the following message.
<soap:Envelope xmlns:soap="http://schemas.xmlsoap.org/soap/envelope/">
  <soap:Body>
    <givenName xmlns="urn:SampleNS">given name</givenName>
    <surname xmlns="urn:SampleNS">surname</surname>
  </soap:Body>
```

</soap:Envelope> You need to ensure that the Web Services Description Language (WSDL) for the Web service describes the message. What should you do? A. Write the following code for the Web method. <WebMethod()> \_ <SoapDocumentMethod(ParameterStyle:=SoapParameterStyle.Bare, Use:=SoapBindingUse.Literal)> Public Function HelloWorld(ByVal firstName As String, ByVal lastName As String) **End Function** B. Write the following code for the Web method. <WebMethod()> \_ <SoapDocumentMethod(ParameterStyle:=SoapParameterStyle.Wrapped, Use:=SoapBindingUse.Encoded)> \_ Public Function HelloWorld(ByVal firstName As String, ByVal lastName As String) **End Function** C. Write the following code for the Web method. <WebMethod()> \_ <SoapDocumentMethod(ParameterStyle:=SoapParameterStyle.Wrapped,</p> Use:=SoapBindingUse.Literal)> \_ Public Function HelloWorld(ByVal firstName As String, ByVal lastName As String) **End Function** D. Write the following code for the Web method. <WebMethod()> \_ <SoapDocumentMethod(ParameterStyle:=SoapParameterStyle.Bare,</p> Use:=SoapBindingUse.Encoded)> \_

### **End Function**

# Answer: A

10. A Console Application calls a Web service named SessionStateService five times, sequentially. The

Public Function HelloWorld(ByVal firstName As String, ByVal lastName As String)

IncrementSessionCounter Web service method increments and returns an integer value that is held in a cookie. (Line numbers are included for reference only.)

- 01 Public Sub IncrementSession5Times()
- 02 Dim service As New SessionStateService()
- 03 ...
- 04 Dim i As Integer
- 05 For i = 0 To 4
- 06 ..
- 07 Console.WriteLine("Loop Pass {0} result = {1}", i,
- 08 service.IncrementSessionCounter())
- 09 Next i
- 10 End Sub

You need to ensure that when the IncrementSession5Times method is run, the following output is displayed.

```
Loop Pass 0 - result = 1
```

Loop Pass 1 - result = 2

Loop Pass 2 - result = 3

Loop Pass 3 - result = 4

Loop Pass 4 - result = 5

What should you do?

A. Replace line 03 with the following code.

Dim cookies As New CookieContainer()

Replace line 06 with the following code.

Dim service As New SessionStateService()

service.CookieContainer = cookies

B. Replace line 03 with the following code.

Dim service As New SessionStateService()

C. Replace line 06 with the following code.

Dim service As New SessionStateService()

Dim cookies As New CookieContainer()

service.CookieContainer = cookies

D. Replace line 03 with the following code.

Dim cookies As New CookieContainer()

Replace line 06 with the following code.

Dim service As New SessionStateService() cookies.GetCookies(New Uri(service.Url))

Answer: A